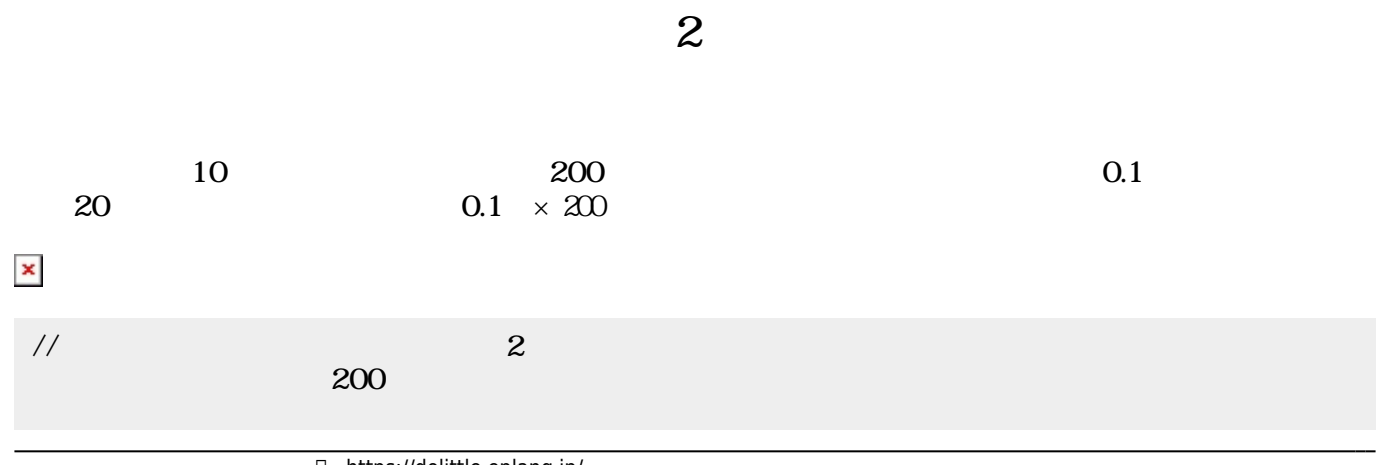

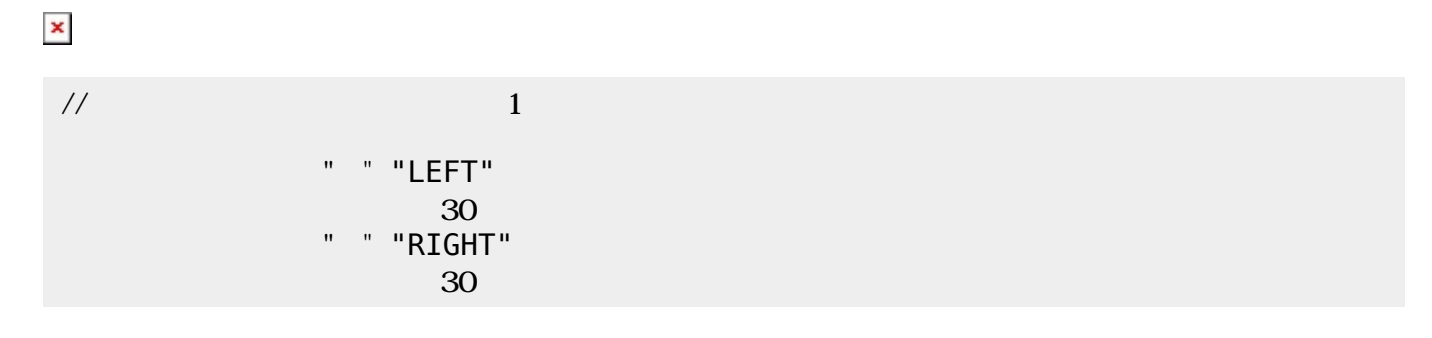

## **LEFT**□RIGHT

 $\Gamma$ 

 $\sim$  200  $\mathbf{1}$  $\mathbf 2$  $30$ 30

## $\pmb{\times}$  $\sim$  2

これまでは、タートル その子にはない。タートル そうしょう こうしょう しょうしょう しょうしょう しょうしゅうしょく しょうしゅうしょく しょうしゅうしょく しょうしょく しょうしょく しょうしょく しょうしょく しょうしょく  $\Lambda$ ctivity  $\Lambda$ 

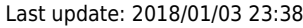

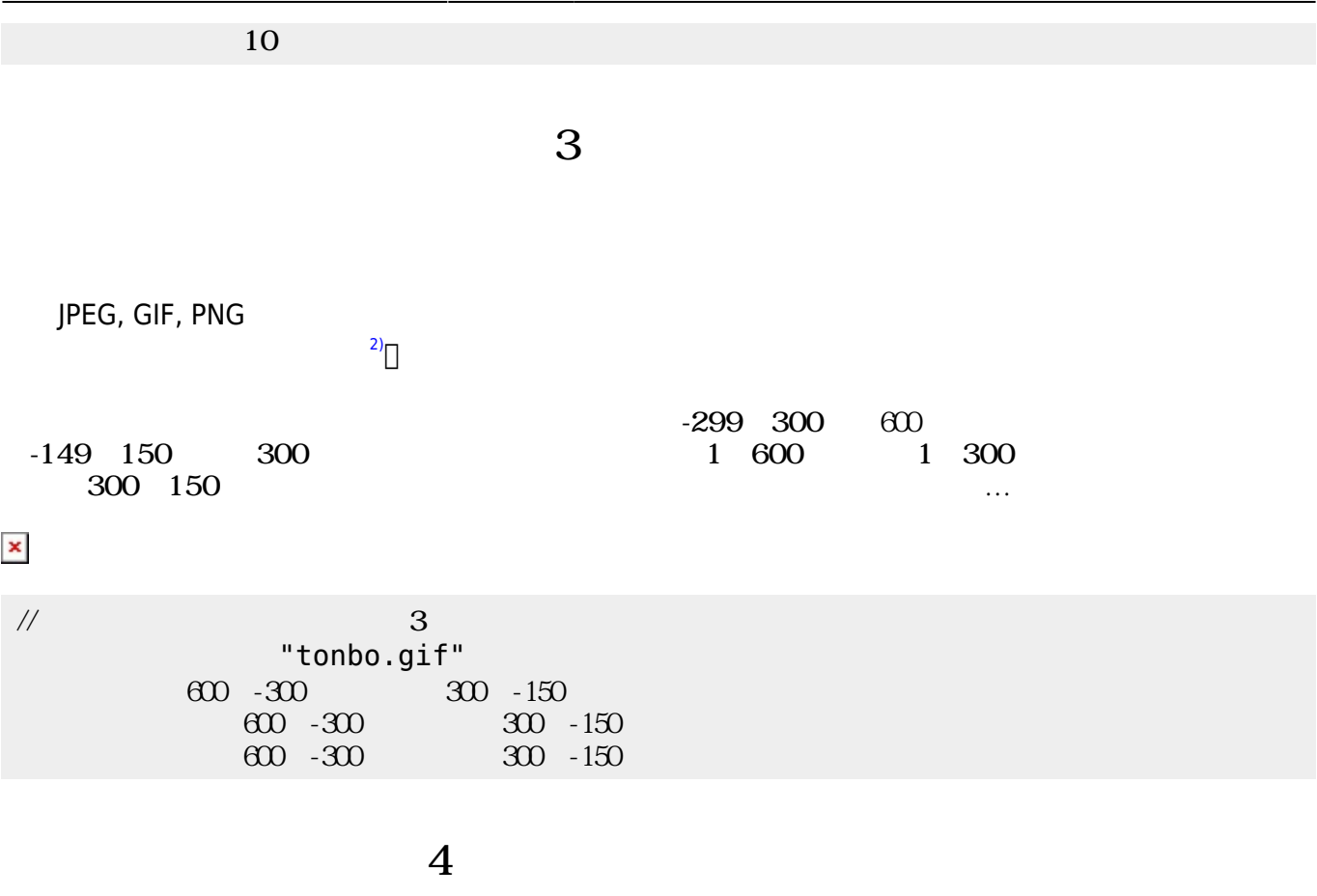

 $\pmb{\times}$ 

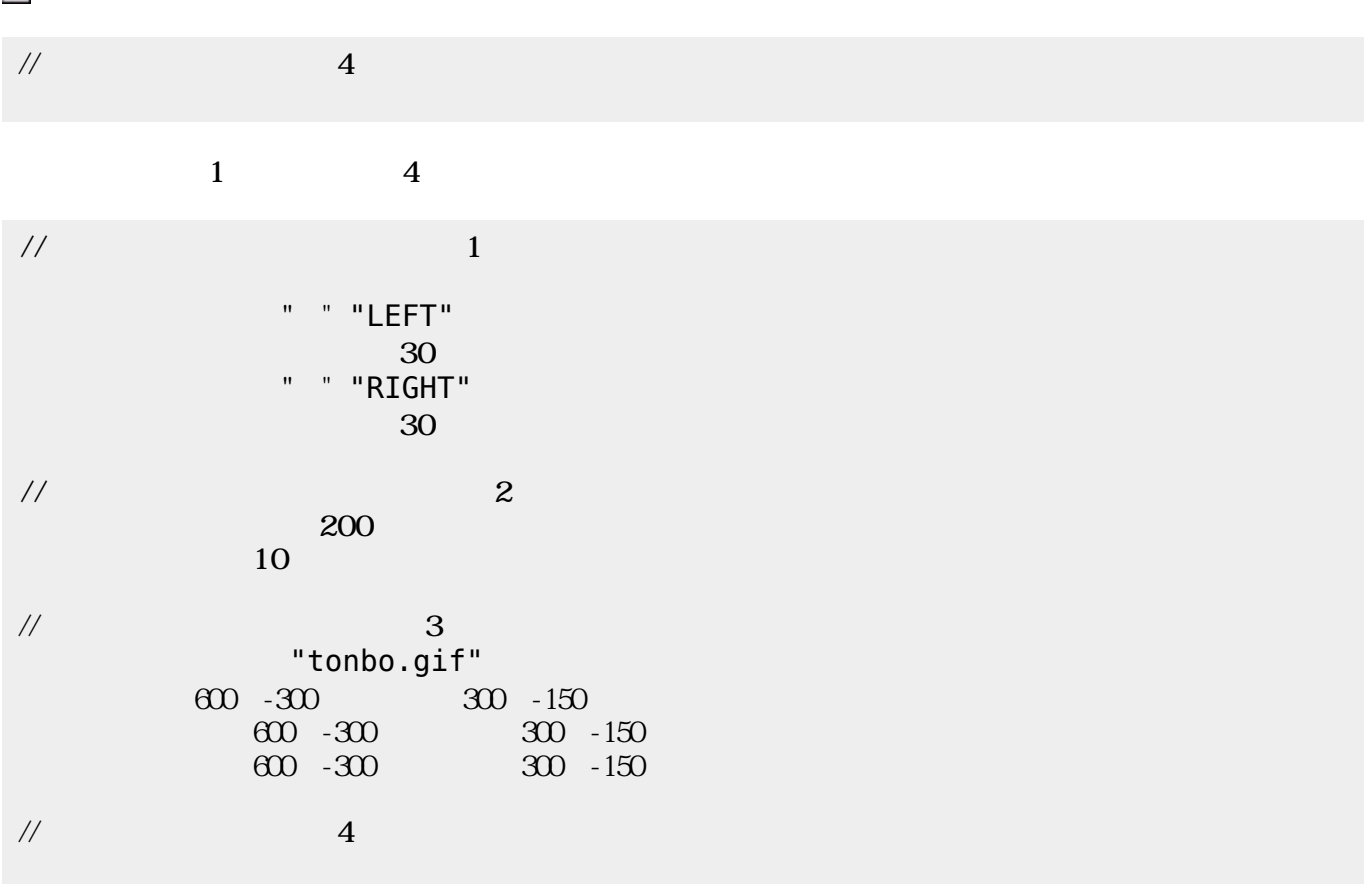

[2\)](#page--1-0)

## ch\_reference

From:  $h$ ttps://dolittle.eplang.jp/

Permanent link: **[https://dolittle.eplang.jp/ch\\_drive?rev=1514990296](https://dolittle.eplang.jp/ch_drive?rev=1514990296)**

Last update: **2018/01/03 23:38**

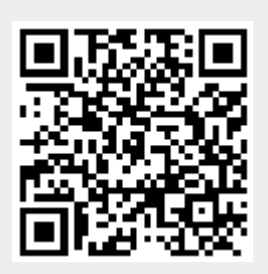